# Lezione 10

Tipo enum Tipi float e double Tipi e conversioni di tipo

## Tipi di dato primitivi

**Enumerati** (**enum**)

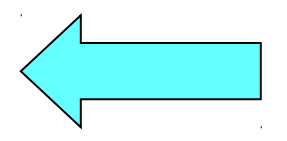

**Numeri reali** (**float** e **double**)

#### **Tipi e conversioni di tipo**

 Completamento dell'argomento aperto con le conversioni di tipo esplicite nella precedente lezione

## Tipi di dato

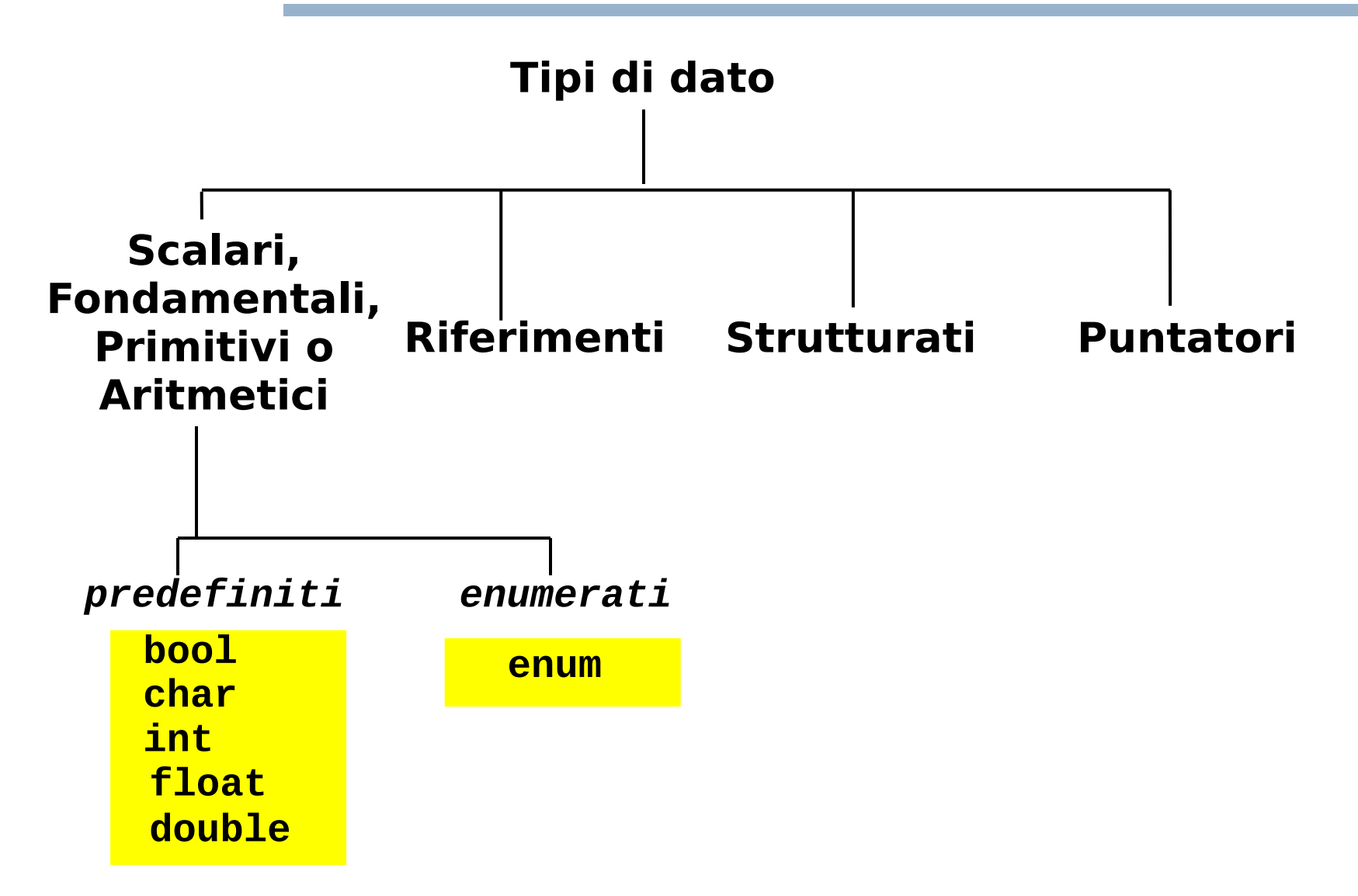

## Analisi funzione

```
void fun(int i)
{
 if (i == 3)
     cout<<"Turno: mattino e pomeriggio";
  else
     cout<<"Turno: solo mattino";
}
```
 E' facile capire il senso o lo scopo di questa funzione?

Il tipo del parametro formale ci aiuta a capire il senso della funzione?

### Proposta

- No, il tipo è troppo **generico**
- Supponiamo invece che esista un tipo di dato chiamato **giorno\_lavorativo**
	- **I cui unici valori possibili sono le costanti: lunedi martedi mercoledi giovedi venerdi**
- E supponiamo di riscrivere la funzione utilizzando tale tipo di dato

```
void fun(giorno_settimana i)
{
  if (i == giovedi)
    cout<<"Turno: mattino e pomeriggio";
  else
    cout<<"Turno: solo mattino";
}
```
- Adesso è immediato capire che la funzione serve a stampare dei turni di lavoro in base al giorno della settimana!
- Questo non è l'unico vantaggio del disporre del nuovo tipo di dato che stiamo 'inventando'

#### Domanda

 Quando, nella precedente funzione, la condizione nell'**if** è falsa, cosa sappiamo di certo sul valore del parametro formale **i**?

### Risposta e nuova domanda

- Che i possibili valori della variabile sono **solo** i giorni della settimana diversi da giovedì
- Non è quindi possibile, per errore, passare un valore del parametro formale che non sia uno dei giorni lavorativi
- Abbiamo la stessa certezza nel caso in cui **i** sia di tipo **int**?

## Risposta

- No
- Se **i != 3**, non abbiamo nessuna garanzia che il suo valore sia correttamente uguale al valore di uno degli altri giorni della settimana
	- **Il valore di i potrebbe essere troppo grande** o perfino negativo!
- I due problemi di leggibilità e correttezza appena visti sono alla base dell'introduzione del tipo enumerato …

# Tipo enumerato 1/2

- **Insieme di costanti** intere definito dal programmatore
	- ciascuna individuata da un identificatore (nome) e detta **enumeratore**
- Esempio di dichiarazione:

#### **enum colori\_t {rosso, verde, giallo} ;**

- dichiara un tipo enumerato di nome **colori\_t** e tre costanti intere (enumeratori) di nome **rosso**, **verde** e **giallo**
- gli oggetti di tipo **colori\_t** potranno assumere come valori solo quelli dei tre enumeratori
- agli enumeratori sono assegnati numeri interi consecutivi a partire da zero, a meno di inizializzazioni esplicite (che vedremo fra poco)

# Tipo enumerato 2/2

- Rimanendo sull'esempio della precedente slide
	- mediante il tipo **colori\_t** sarà possibile definire nuovi oggetti mediante delle definizioni, con la stessa sintassi usata per i tipi predefiniti
	- Così come si può scrivere **int a ;** si potrà anche scrivere **colori\_t a ;**
		- il cui significato è quello di definire un oggetto di nome **a** e di tipo **colori\_t**
	- I valori possibili di oggetti di tipo **colori\_t** saranno quelli delle costanti **rosso**, **verde** e **giallo**
	- Quindi l'oggetto **a** definito sopra potrà assumere solo i valori **rosso**, **verde** e **giallo**

- Dichiarazione di un tipo enumerato:
- <dichiarazione tipo enumerato> ::= **enum** <identificatore> **{**<lista\_dich\_enumeratori>**} ;**

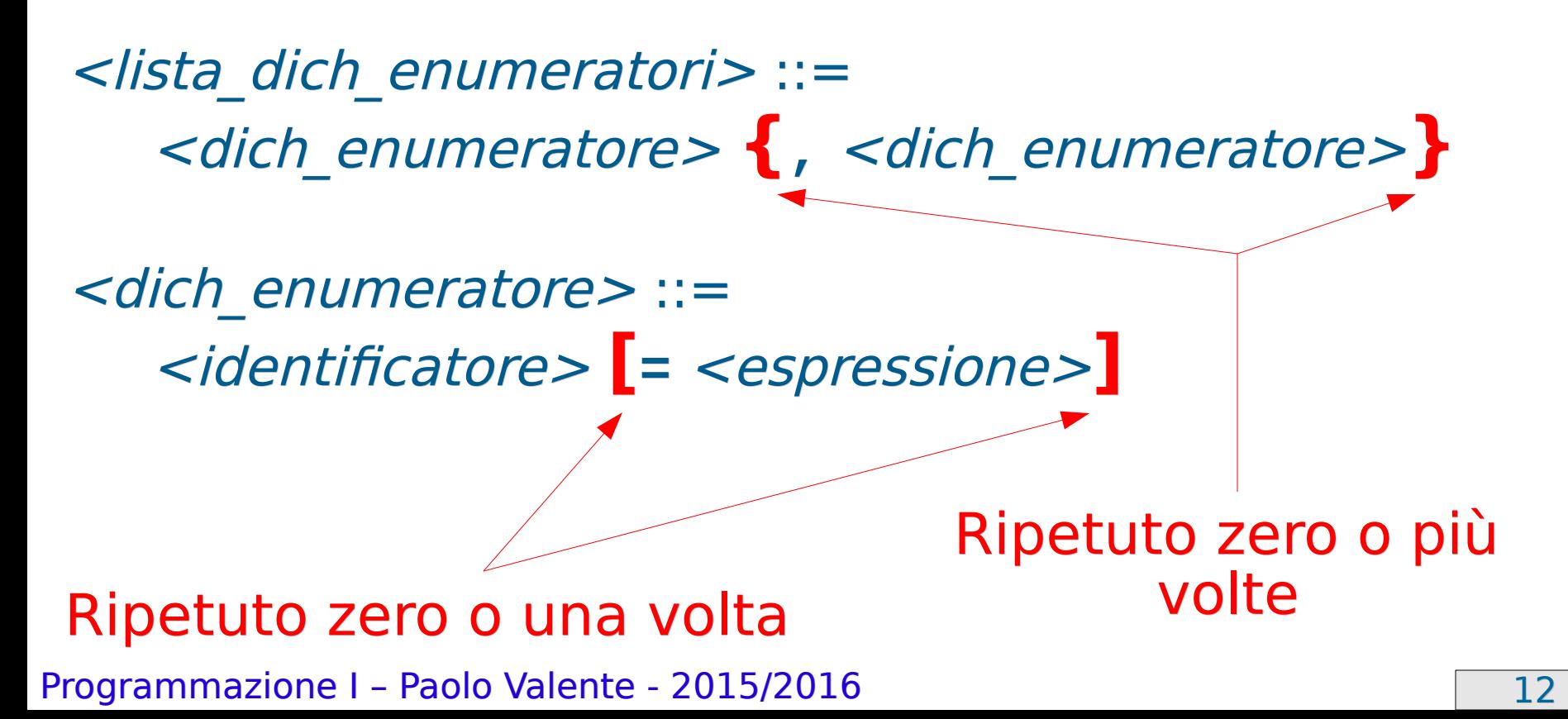

## Inizializzazione e visibilità

- Come già detto agli enumeratori sono associati per default valori interi consecutivi a partire da 0 Esempio: gli enumeratori del precedente tipo **colori\_t** valgono 0 (**rosso**), 1 (**verde**) e 2 (**giallo**)
- La dichiarazione dell'identificatore di un tipo enumerato segue le stesse regole di visibilità di una generica dichiarazione
- Nel campo di visibilità dell'identificatore di un tipo enumerato
	- si possono utilizzare i suoi enumeratori
	- si può utilizzare il nome del tipo per definire variabili di quel tipo
	- Esempio: **colori\_t c ;**

```
Programmazione I – Paolo Valente - 2015/2016 13 Programmazione 1
      colori_t d = rosso ;
```
#### Esercizio

**Svolgere l'esercizio stampa\_enum.cc della settima** esercitazione

## Note sui tipi enumerati 1/2

- Attenzione, se si dichiara una variabile o un nuovo enumeratore con lo stesso nome di un enumeratore già dichiarato, da quel punto in poi si perde la visibilità del precedente enumeratore.
- Esempio: **enum Giorni {lu, ma, me, gi, ve, sa, do} ; enum PrimiGiorni {do, lu, ma, gi} ; // da qui in poi non si vedono più gli enumeratori // lu, ma, gi e do del tipo Giorni**
- Un tipo enumerato è totalmente ordinato. Su un dato di tipo enumerato sono applicabili tutti gli operatori relazionali. Continuando i precedenti esempi:
	- **lu < ma** → vero
	- $\blacksquare$  **lu**  $\gt$  **sa**  $\rightarrow$  **falso**
	- **rosso < giallo** → vero

## Note sui tipi enumerati 2/2

Se si vuole, si possono inizializzare a piacimento le costanti:

**enum Mesi {gen=1, feb, mar, ... } ; // Implica: gen = 1, feb = 2, mar = 3, ... enum romani { i=1, v = 5, x = 10, c = 100 } ;**

- E' possibile definire direttamente una variabile di tipo enumerato, senza dichiarare il tipo a parte <definizione variabile enumerato> ::= **enum** { <*lista dich enumeratori> } <identificatore> ;* 
	- Esempio: **enum {rosso, verde, giallo} colore ;**
	- Nel campo di visibilità della variabile è possibile utilizzare sia la variabile che gli enumeratori dichiarati nella sua definizione

## Occupazione di memoria

- Lo spazio esatto occupato in memoria da un oggetto di tipo enumerato dipende dal compilatore
	- Tipicamente: stessa occupazione di memoria (in numero di byte) del tipo **int**
- Per un dato tipo enumerato, l'insieme di valori possibili è però ovviamente limitato ai suoi soli enumeratori
- Se un dato programma per funzionare correttamente ha bisogno che gli enumerati occupino un determinato spazio in memoria
	- Tale programma funziona solo se il compilatore con cui è compilato rispetta tale assunzione
	- **-** Il programma non è quindi portabile

# Controllo nelle operazioni 1/2

- Se non si effettuano mai operazioni tra enumerati ed oggetti di altro tipo (ad esempio interi), non si corrono i seguenti rischi
	- un oggetto di tipo enumerato contiene un valore diverso da uno dei suoi enumeratori
	- un programma fa affidamento sul valore esatto di qualche enumeratore, e quindi non è più corretto se tale valore cambia
- **Inoltre il compilatore aiuta il programmatore a non commettere** l'errore di assegnare valori impropri ad un oggetto di tipo enumerato
	- $\blacksquare$ Infatti proibisce di assegnare ad un oggetto di tipo enumerato un valore di tipo diverso dal tipo dell'oggetto enumerato stesso
	- Ad esempio, l'istruzione **colore\_t c = 100;** causa un errore a tempo di compilazione

## Controllo nelle operazioni 2/2

Però sono lecite operazioni pericolose tipo:

**colore\_t c = static\_cast<colore\_t>(100);**

**if (rosso == 1) cout<<"Uguale ad 1"<<endl;**

**enum soprannome\_t {tizio, caio}; if (caio < verde) cout<<"caio < verde"<<endl;**

- Il fatto che tali operazioni siano legali viola la tipizzazione forte che si cerca di garantire nel linguaggio C++
- Questo problema è affrontato nello standard C++11 nel modo seguente

### enum class in C++11 1/3

- A partire dallo standard C++11, è stato introdotto un nuovo tipo di dato, denotato come **enum class**
- La sintassi della dichiarazione di un nuovo tipo **enum class** è la seguente

<dichiarazione\_tipo\_enumeration> ::= **enum class** <identificatore> { <iista dich enumeratori>} ;

 Identica alla dichiarazione di un nuovo tipo **enum**, a parte l'aggiunta della parola chiave **class**

## enum class in C++11 2/3

- La sintassi della definizione di oggetti di tipo **enum class** è identica a quella della definizione di oggetti di tipo **enum**
- Esempio **enum class colore2\_t {blu, nero, bianco}; colore2\_t col;**
- A differenza del tipo **enum**, per utilizzare un enumeratore di un dato tipo **enum class**, bisogna aggiungere come prefisso il nome del tipo seguito da **::**
	- Esempi (data la dichiarazione nel precedente esempio) **cout<<blu; // ERRATO cout<<colore2\_t::blu; // CORRETTO**
	- Questo permette a due o più tipi enumerati di avere gli enumeratori con lo stesso nome senza che sorgano problemi di compilazione o ambiguità

## enum class in C++11 3/3

- L'altro grande vantaggio in termini di controllo di tipo è che con i tipi **enum class** non è possibile alcuna delle operazioni pericolose permesse con il tipo **enum**
	- Non è però possibile neanche stampare un oggetto di tipo **enum class** passandolo semplicemente all'operatore **<<**
- Il tipo **enum class** permette infine di decidere anche esattamente il tipo di dato sottostante, ossia il tipo di dato utilizzato per memorizzare i valori degli enumeratori
	- Si può quindi di decidere anche quanta memoria viene occupata dagli oggetti di un dato tipo **enum class**
	- Non vediamo la relativa sintassi in questo corso

## Utilizzo enum class

- Elemento importante da considerare per decidere se utilizzare il tipo **enum class** oppure no
	- Se utilizzate **enum class** il programma non è compilabile con i compilatori che non supportano (ancora) lo standard C++11

#### Esercizio

 Svolgere l'esercizio giorni\_lavoro.cc della settima esercitazione

## Benefici del tipo enumerato

- Decisamente migliore leggibilità
- $\overline{\phantom{a}}$ Indipendenza del codice dai valori esatti e dal numero di costanti (enumeratori)
	- **Consequenze importantissime:** 
		- se cambio il valore di un enumeratore, non devo modificare il resto del programma
		- posso aggiungere nuovi enumeratori senza dover necessariamente modificare il resto del programma
- Maggiore robustezza agli errori
	- Se si usano solo gli enumeratori **non è praticamente possibile usare valori sbagliati**
- Quindi: impariamo da subito ad utilizzare gli enumerati e non gli interi **ovunque i primi siano più appropriati dei secondi**

## Tipi di dato primitivi

- **Enumerati** (**enum**)
- **Numeri reali** (**float** e **double**)

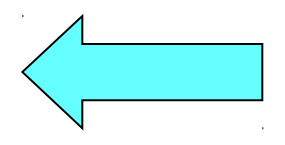

- **Tipi e conversioni di tipo**
	- Completamento dell'argomento aperto con le conversioni di tipo esplicite nella precedente lezione

## Numeri reali

- In C/C++ si possono utilizzare numeri con una componente frazionaria (minore dell'unità)
- Ad esempio:

#### **24.2 .5**

Tali numeri sono comunemente chiamati reali

### Letterali reali

Si possono utilizzare i seguenti formati:

**24.0 .5**  $2.4e2 = 2.4*10<sup>2</sup>$  **240.0e-1 = 240.0\*10<sup>-1</sup>** 

- La notazione scientifica è utile per scrivere numeri molto grandi o molto piccoli
- Per indicare che una costante letterale è da intendersi come reale anche se non ha cifre dopo la virgola, si può terminare il numero con un punto

Esempio: **123.**

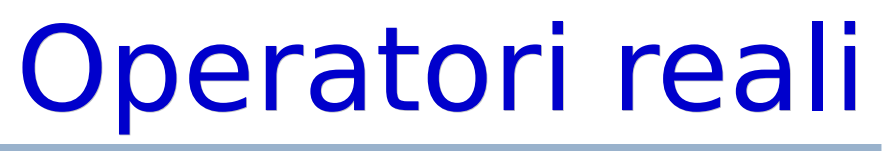

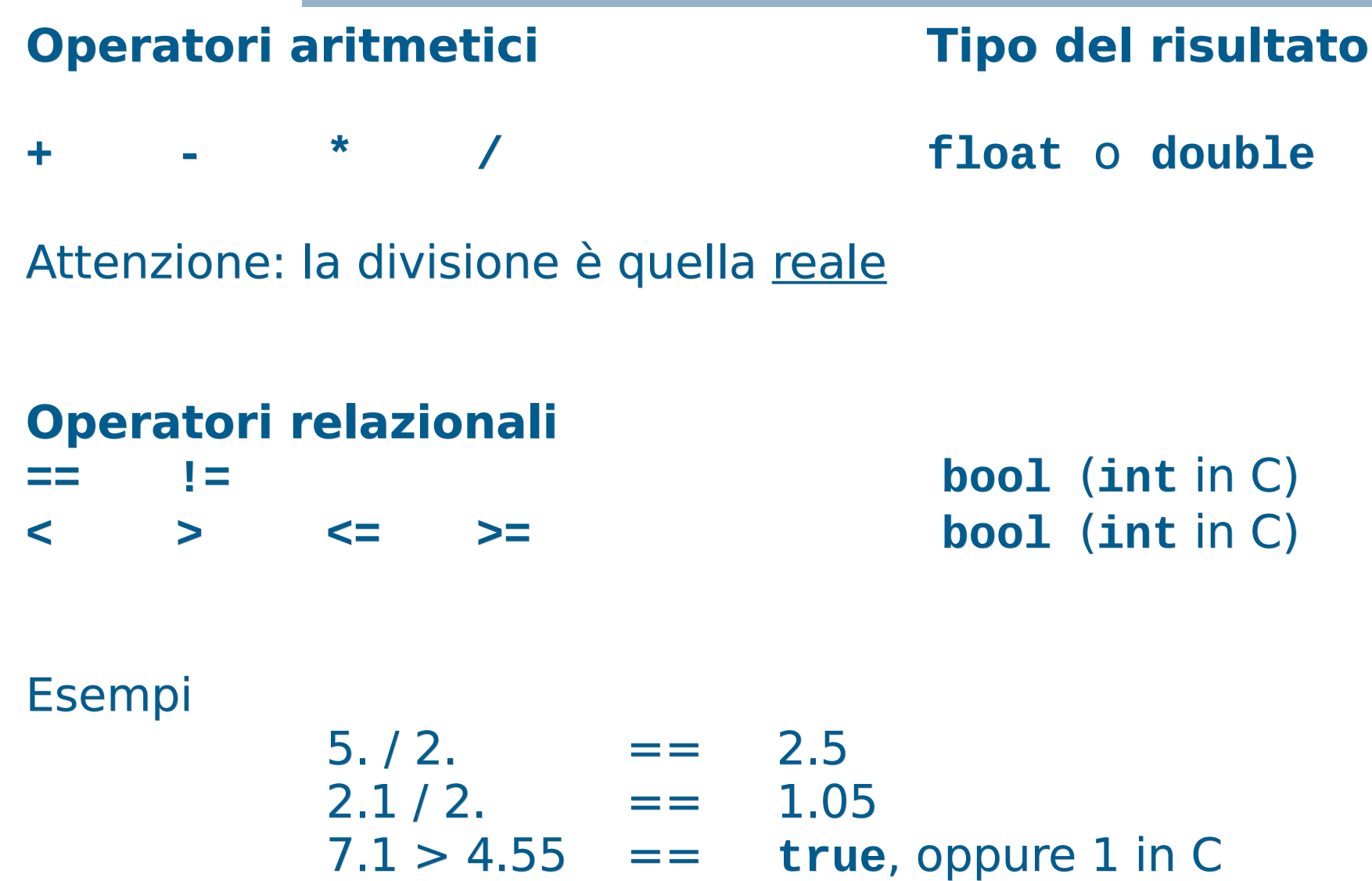

## Stampa numeri reali 1/2

- Come sappiamo, quando si inserisce un numero di tipo **int** sull'oggetto cout mediante l'operatore <<, viene immessa sullo stdout la sequenza di caratteri e cifre che rappresenta quel numero
	- Lo stesso vale per i numeri reali
- L'esatta sequenza di caratteri dipenderà da come è configurato l'oggetto cout (vedremo meglio in seguito)
	- Ad esempio, nella configurazione di default dell'oggetto di *cout*, la seguente riga di codice **cout<<-135.3 ;** immette sullo stdout la sequenza di caratteri: **-135.3**

## Stampa numeri reali 2/2

- In particolare, stampa solo un numero di cifre dopo la virgola ragionevole
- Il numero stampato può quindi non coincidere col numero in memoria

## Numeri reali

- Come ogni altro tipo di dato (interi, booleani, caratteri, enumerati), anche i numeri reali sono memorizzati sotto forma di sequenze di bit
	- Più in particolare, così come un numero di tipo **int**, un numero reale è memorizzato in una sequenza di celle di memoria contigue
- Quante celle di memoria sono utilizzate e quali configurazioni di bit sono memorizzate in tali celle dipende dallo schema con cui il numero è rappresentato in memoria e dalla precisione desiderata
- Come stiamo per vedere nelle seguenti slide ...

# Rappresentazioni numeri reali

- Esistono tipicamente due modi per rappresentare un numero reale in un elaboratore:
	- **Virgola fissa:** Numero massimo di cifre intere e decimali deciso a priori
		- Esempio: se si utilizzano 3 cifre per la parte intera e 2 per la parte decimale, si potrebbero rappresentare i numeri: 213.78 184.3 4.21 ma non 2137.8 3.423 213.2981
	- **· Virgola mobile:** Numero massimo totale di cifre, intere e decimali, deciso a priori, ma posizione della virgola **libera** 
		- Esempio: se si utilizzano 5 cifre in totale, si potrebbero rappresentare tutti i numeri del precedente esempio in virgola fissa, ma anche 213.78 2137.8 .32412 12617. ma non .987276 123.456 1.321445

# Componenti virgola mobile

- Si decide a priori il numero massimo di cifre perché questo permette una rappresentazione abbastanza semplice dei numeri in memoria, nonché operazioni più veloci
- Un numero reale è rappresentato (e quindi memorizzato) di norma mediante tre componenti:
	- **Segno**
	- **Mantissa** (significand), ossia le cifre del numero
	- **Esponente** in base 10:
- A parte il segno, il numero si immagina nella forma mantissa \* 10<sup>esponente</sup>
	- Tipicamente la mantissa è immaginata come un numero a virgola fissa, con la virgola posizionata sempre subito prima (o in altre rappresentazioni subito dopo) della prima cifra diversa da zero

# Calcolo rappresentazione 1/2

- La mantissa di un numero reale si ottiene semplicemente spostando la posizione della virgola del numero di partenza
- Partiamo per esempio dal numero 12.3
	- La virgola si trova subito dopo la seconda cifra
	- Per arrivare da questo numero ad una mantissa che abbia la virgola subito prima della prima cifra, spostiamo la virgola di due posizioni verso sinistra
		- Otteniamo .123
	- Per ottenere infine la rappresentazione di 12.3 nella forma *mantissa* \* 10<sup>esponente</sup>, ossia nella forma .123 \* 10<sup>esponente</sup>, dobbiamo trovare il valore corretto dell'esponente
		- Tale valore è uguale al numero di posizioni di cui abbiamo spostato la virgola, ossia  $12.3 = 0.123 * 10^2$

## Calcolo rappresentazione 2/2

- **In generale,** 
	- Se la mantissa è ottenuta spostando la virgola di n posizioni **verso sinistra**, allora l'esponente  $\dot{e}$  uguale ad  $n$ 
		- Come nel precedente esempio
	- Se la mantissa è ottenuta spostando la virgola di n posizioni **verso destra**, allora l'esponente è uguale a -n
		- Ad esempio, la mantissa di .0123 è .123, ottenuta spostando la virgola di una posizione verso destra, e la rappresentazione del numero è quindi .123 \* 10-1
## Esempi

- La notazione scientifica, già vista nell precedenti slide, torna utile per evidenziare le precedenti componenti nella rappresentazione di un numero reale: mantissa**e** esponente = mantissa\*10<sup>esponente</sup>
- Esempi:

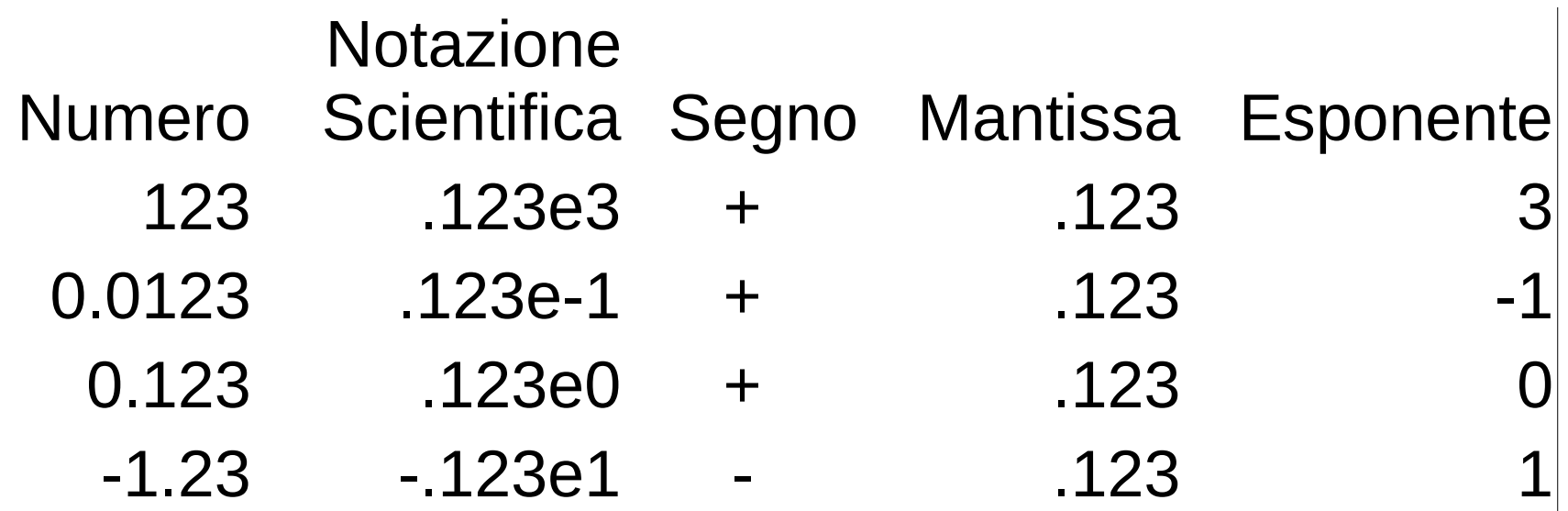

#### Domanda

 Perché memorizzare nella mantissa solo numeri con la prima cifra dopo la virgola diversa da zero?

## Risposta

- Per non sprecare bit per memorizzare tali cifre a 0
- Si riesce comunque a riottenere il numero originale giocando opportunamente con l'esponente

# Tipi float e double

- Nel linguaggio C/C++ i numeri reali sono rappresentati mediante i tipi **float** e **double**
	- **Sono numeri in virgola mobile**
	- Mirano a rappresentare (con diversa precisione) **un sottoinsieme** dei numeri reali
	- **I** l tipi **float** e **double** (così come **int** per gli interi), sono solo un'approssimazione dei numeri reali, sia come
		- **precisione**, ossia numero di cifre della mantissa
			- torneremo più in dettaglio sul concetto di precisione a breve
		- sia come **intervallo** di valori rappresentabili
	- Vedremo a breve i valori precisi in gioco

## Esercizio

- Svolgere divis reale.cc della settima esercitazione
- Nel caso di numeri con un alto numero di cifre dopo la virgola, o addirittura numeri decimali periodici
	- Viene stampato un alto numero di cifre dopo la virgola?
- Probabilmente no
- Si può controllare tale aspetto della formato di stampa mediante la funzione descritta nella prossima slide

#### Manipolatore setprecision

setprecision(<numero\_cifre>) Setta il massimo numero di cifre per un numero in virgola mobile

- Bisogna includere **<iomanip>**
- L'effettivo output dipende dal formato (generale, scientifico, fisso)
- L'effetto è *persistente*: influenza tutte le prossime operazioni di uscita, fino alla prossima eventuale chiamata di setprecision

#### Esercizio

 Utilizzando il manipolatore **setprecision**, modificare la soluzione del precedente esercizio per stampare molte più cifre dopo la virgola

#### IEEE 754

- **I numeri float e double** sono tipicamente rappresentati/memorizzati in conformità allo standard IEEE 754
	- Fondamentalmente, sia la mantissa che l'esponente sono memorizzati in base 2 e non in base 10
- Quindi, un numero **float** o **double** è di fatto rappresentato in memoria nella forma mantissa \* 2esponente
- $\mathcal{L}_{\mathcal{A}}$ In particolare: ...

## Rappresentazione in memoria

 Un numero **float** o **double** è memorizzato come una sequenza di bit:

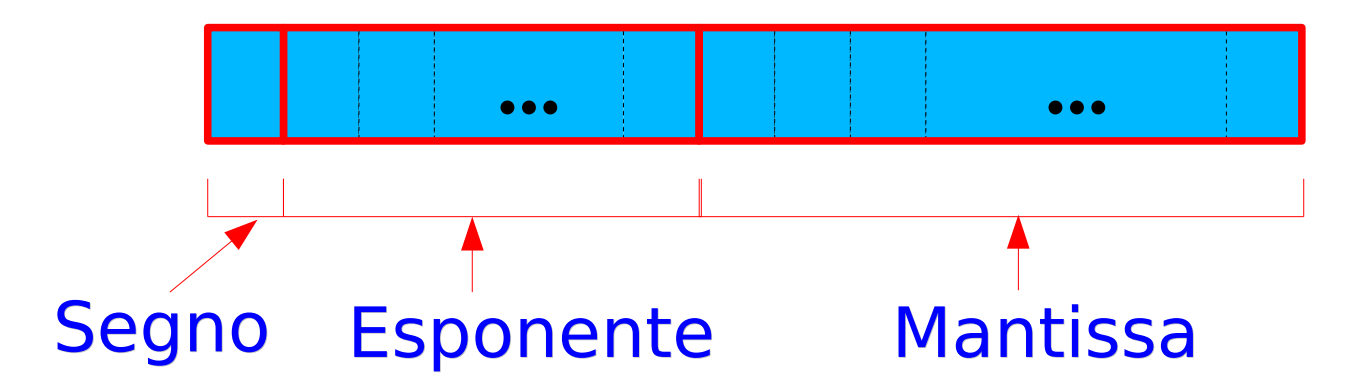

 Tale sequenza di bit occupa tipicamente più celle contigue in memoria

#### Domanda

 Come si potrebbero rappresentare esponenti di valore negativo nella precedente rappresentazione dei numeri reali?

## Offset 1/2

- Si potrebbe adottare il complemento a 2
- Non è questa la soluzione effettivamente adottata
- $\overline{\phantom{a}}$ Invece di memorizzare il valore effettivo dell'esponente exp
	- Si memorizza il risultato delle seguente somma  $exp + of fset$
	- *offset* è un numero intero predefinito, tale che il risultato della somma di sopra è garantito essere maggiore o uguale a 0
		- Questo implica che exp è vincolato ad essere maggiore di -offset
	- **In particolare, nello standard IEEE 754, si rappresentano** esponenti compresi tra -offset e  $+(offset-1)$

## Offset 2/2

- Quindi, dato il numero num memorizzato nel campo esponente
	- L'esponente effettivo è il risultato della seguente sottrazione num – offset
- Nello standard IEEE 754, il valore massimo per num è pari a  $+2*$ offset-1

#### Domande

- Quali sono e come vengono memorizzati, con la precedente rappresentazione con offset,
	- Esponente minimo rappresentabile
	- **Esponente massimo rappresentabile**
	- **Esponente di valore 0**

## Risposte

- **Esponente minimo:** -offset
	- Memorizzato come  $-$  offset  $+$  offset  $= 0$
- **Esponente massimo:** + (offset-1)
	- Memorizzato come  $+(offset-1) + offset = 2offset - 1$
- **Esponente 0** 
	- Memorizzato come  $0 +$  offset = offset

# Dettagli sulla mantissa 1/2

- Anche la mantissa differisce leggermente da quella illustrata finora
- Si utilizza una tecnica che permette di risparmiare un ulteriore bit
	- Siccome, in base 2, la prima cifra della mantissa, dovendo essere diversa da 0, è uguale esattamente ad 1
	- Quindi se ne conosce già il valore
	- Allora tale cifra non si memorizza affatta
	- Si memorizzano solo le cifre successive

# Dettagli sulla mantissa 2/2

- Infine, invece di memorizzare un numero che si assume avere la virgola subito prima della prima cifra
	- Si assume che la virgola sia subito dopo la precedente cifra uguale ad 1
- Quindi, in base 2, la mantissa ha la forma 1.xxxxxxxx
- E si memorizzano solo la sequenza di cifre binarie xxxxxxxx riportata sopra

# Esercizio 1/3

- <http://www.h-schmidt.net/FloatConverter/IEEE754.html>
	- Si tratta di numeri a precisione singola (float)
- Esperimenti
	- Provare a settare e resettare il bit del segno
	- Cercare la configurazione di bit che fa sì che l'esponente sia 0
	- Trovare la configurazione di bit che rappresenta il numero 1.5
		- Suggerimenti nella prossima slide

# Esercizio 2/3

#### Suggerimenti

- $\cdot$  1.5 è uguale ad  $1 + \frac{1}{2}$
- La prima cifra della mantissa è implicitamente 1
- **In quanto all'esponente, ricordiamoci la banale** identità  $2^0$  = 1
	- **In merito abbiamo appena visto come** memorizzare il valore 0 per l'esponente
- Altro esercizio
	- Cercare la rappresentazione di 0.1
		- Suggerimento nella prossima slide

# Esercizio 3/3

- Scrivete direttamente 0.1 nel campo "Decimal Representation" e premete invio
- **Il valore che viene memorizzato è la** rappresentazione esatta di 0.1?
	- Per rispondere alla domanda, guardate il contenuto del campo "After casting to double precision"
	- Torneremo su questo argomento a breve ….

## Precisione

- Definiamo **precisione** P di un tipo di dato numerico in una data base b come il numero massimo di cifre in base b tali che qualsiasi numero rappresentato da P cifre è rappresentabile in modo esatto con tale tipo di dato
	- $\overline{\phantom{a}}$ Indipendentemente da dove si colloca la virgola in tale rappresentazione
- **Esempi in base 10** 
	- un tipo di dato che possa contenere **tutti** i numeri interi da 0 a 9999, ha una precisione in base 10 uguale a 4
		- Ossia di 4 cifre decimali
	- un tipo di dato che possa contenere **tutti** i numeri in virgola fissa da 0.00 a 9.99 ha una precisione in base 10 uguale a 3 (ossia di tre cifre decimali)

# Valori tipici per float a double

(non necessariamente validi per tutte le architetture)

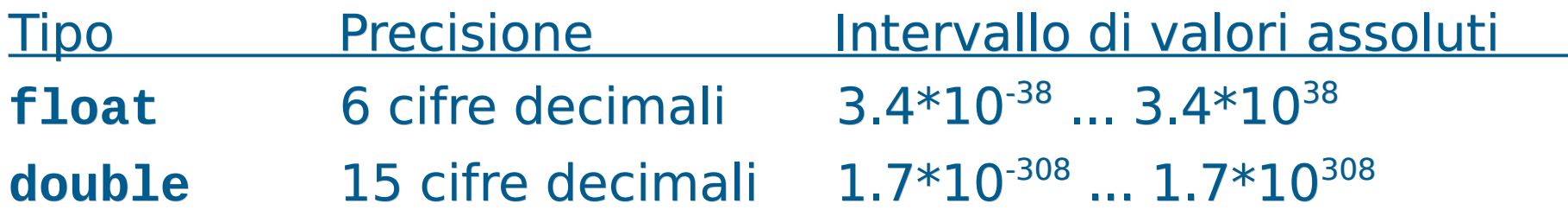

Occupazione di memoria:

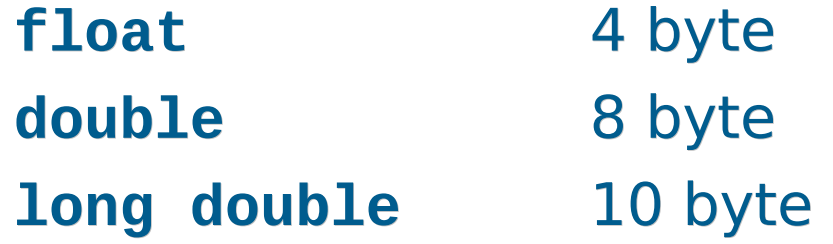

#### Domanda

 Si possono rappresentare TUTTI i numeri reali inclusi negli intervalli riportati per i **double** ed i **float** nella precedente slide?

## Risposta

- No
- A causa della precisione limitata vi sono numeri reali che, pur ricadendo in tali intervalli, non sono rappresentabili con un **double** o un **float**
- Esempio
	- Siccome la precisione di un **float** è di sole 6 cifre in base 10, allora si può rappresentare il numero
		- 141231 che, **ipotizzando per semplicità rappresentazione in base 10**, sarebbe memorizzato come .141234e6

ma non il numero

1412313 oppure 176471621

#### Domanda

 Come si riescono allora a rappresentare, con il tipo **double** o **float**, numeri con un numero di cifre più grande della precisione di cui si dispone?

## Risposta

- Sfruttando l'esponente
- Ad esempio, il tipo **float** permette di rappresentare numeri con 38 cifre decimali dopo lo zero
- Ma solo le prime 6 cifre decimali possono essere l'una diversa dall'altra
- **Ipotizzando per semplicità rappresentazione in base 10**, le cifre restanti possono essere solo un gran numero di zeri, che si possono aggiungere assegnando un valore molto elevato all'esponente

 Esempio: **ipotizzando per semplicità rappresentazione in base 10**, in un numero di tipo **float** si potrebbe memorizzare 121323000000000000 nella forma .121323e18 ma non 121323231000000000

# Numero di cifre e precisione

 Attenzione quindi a non confondere l'alto numero di cifre che può avere un numero di tipo **float** o **double**, con il numero di cifre che determinano la precisione di tali tipi di dato

#### Domanda

- Da cosa è determinata la precisione del tipo **float** o **double** in una qualsiasi base?
- **In particolare, a cosa è uguale la precisione in** base 2 del tipo **float** e del tipo **double**?

## Precisione reali

- Dal numero di cifre della mantissa
- **In particolare, la precisione in base 2 è uguale al** numero di cifre della mantissa
	- Più 1, per la cifra non memorizzata

#### Domanda

 Qual è la precisione in base 2 del tipo **int** supponendo che sia memorizzato in complemento a 2 su 32 bit?

# Precisione in base 2 degli interi

- 31
- Uno dei 32 bit, quello più significativo, è utilizzato in pratica per determinare il segno del numero
- Sono i restanti 31 bit che in sostanza si usano per le cifre sia dei numeri positivi che dei numeri negativi rappresentabili
- In generale, la precisione di un tipo intero i cui valori sono rappresentati in complemento a due è uguale al numero di cifre binarie con cui sono rappresentati tali valori, meno uno

## Conversione da reale ad intero

- La conversione da reale a intero è tipicamente effettuata per troncamento
	- Si conserva cioè solo la parte intera del numero di partenza
- $\mathcal{L}_{\mathcal{A}}$ Il valore convertito dovrà appartenere a qualcuno dei tipi numerabili (int, char ed altri che vedremo)
	- Se il numero di partenza è troppo grande, si verifica un overflow all'atto della conversione verso uno di tali tipi integrali
	- Torneremo su questo ed altri problemi legate alle conversioni tra reali ed interi (e viceversa) nelle prossime slide

#### Esercizio

Svolgere reale\_int.cc della settima esercitazione

# Problemi di rappresentazione 1

- Siccome il numero di cifre utilizzate per rappresentare un numero reale è limitato, si possono verificare approssimazioni (*troncamenti*) nella rappresentazione di un numero reale con molte cifre
- Esempio: Il numero 290.00124
	- se si avessero massimo 6 cifre diverse a disposizione (come col tipo **float**) potrebbe essere rappresentato come .290001e+3
	- Tuttavia, questa rappresentazione trasformerebbe il numero originario 290.00124 → 290.001
	- $\mathcal{L}_{\text{max}}$ In molte applicazioni questa approssimazione non costituisce un problema, ma in altre applicazioni, come ad esempio quelle di calcolo scientifico, costituisce una **seria fonte di errori**

# Problemi di rappresentazione 2

- **Il numero di cifre limitato non è l'unica fonte di problemi di** rappresentazione
- Ad esempio, come si può rappresentare 0.1 nella forma mantissa \* 2<sup>esponente</sup> con la mantissa rappresentata in base 2?
	- Bisogna trovare una coppia mantissa/esponente opportuna
- **In merito, consideriamo che si possono rappresentare** numeri minori di 1 in base 2 utilizzando la notazione a punto così come si fa per la base 10
	- Ad esempio:  $[0.1]_2 = [0 + 1*2^{-1}]_{10} = 0.5 [0.01]_2 = [0 + 0*2^{-1} + 1*2^{-2}]_{10}$

• Ma 
$$
[0.1]_{10} = [10^{-1}]_{10} = [1/10]_{10} = [1/(2*5)]_{10} = [??]
$$

# Risposta

- Ogni numero frazionario, ossia minore dell'unità, che sia rappresentato da una qualsiasi sequenza di cifre dopo la virgola in base 2, è uguale alla somma di numeri razionali con una potenza di 2 al denominatore (uno per ogni cifra)
	- **In totale è quindi uguale ad un numero razionale con una** potenza di 2 al denominatore
- Quindi solo i numeri razionali frazionari che hanno una potenza di 2 al denominatore si possono esprimere con una sequenza finita di cifre binarie
- $\blacksquare$  [0.1]<sub>10</sub> non si può scrivere come un numero razionale con una potenza di 2 al denominatore (perché 10 = 2 \* **5**)
- Quindi **non esiste nessuna rappresentazione finita in base 2** di [0.1]<sub>10</sub>
	- Tale numero sarà pertanto **necessariamente memorizzato in modo approssimato**

# Operazioni tra reali ed interi

- Se si esegue una operazione tra un oggetto di tipo **int**, **enum** o **char** ed un oggetto di tipo reale, si effettua di fatto la variante reale dell'operazione
	- $\overline{\phantom{a}}$ In particolare, nel caso della divisione, si effettua la divisione reale
- Vedremo in seguito il motivo …
- Svolgere a casa l'esercizio divis reale2.cc
#### Domanda

 Come è rappresentato, in modo esatto, il valore 0 in un float o in un double?

## Risposta

- I. In nessun modo
	- La mantissa, per definizione, ha la prima cifra **diversa** da 0
	- Quindi la mantissa non potrà **mai** essere uguale a 0
- Lo 0 è rappresentato quindi in modo approssimato
	- Mediante il numero più piccolo rappresentabile
	- Ossia con una sequenza di bit tutti a 0

#### Esercizio

- Sulle slide della settima esercitazione
	- ascensore.cc
	- Se non riuscite a realizzare correttamente il programma richiesto in *ascensore.cc*, allora, prima di guardare la soluzione, guardate la prossima slide e riprovate

## Confronto approssimato

- Ovviamente possono verificarsi errori dovuti al troncamento o all'arrotondamento di alcune cifre decimali anche nell'esecuzione delle operazioni
- In generale, meglio evitare l'uso dell'operatore **==**
	- $\blacksquare$ I test di uguaglianza tra valori reali (in teoria uguali) potrebbero non essere verificati
	- Ad esempio, non sempre vale: **(x / y) \* y == x**
- Meglio utilizzare "un margine accettabile di errore":
	- **x == y** → **(x <= y+epsilon) && (x >= y-epsilon)** dove, ad esempio, **const double epsilon = 1e-7 ;**
- Quale margine scegliere?
- Programmazione I Paolo Valente 2015/2016 76 Dipende dal problema che si sta risolvendo

#### Riassunto errori comuni

- Confusione tra divisione fra interi e divisione fra reali
	- Stesso simbolo /, ma differente significato
- Tentativo di uso dell'operazione di modulo (%) con numeri reali, per i quali non è definita
- Uso erroneo dell'operatore di assegnamento (=) al posto dell'operatore di uguaglianza (==)

## Tipi di dato primitivi

- **Enumerati** (**enum**)
- **Numeri reali** (**float** e **double**)
- **Tipi e conversioni di tipo**

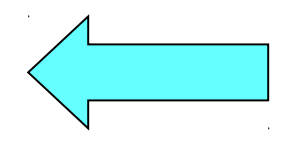

 Completamento dell'argomento aperto con le conversioni di tipo esplicite nella precedente lezione

# Tipi primitivi 1/4

- 
- **Tipi interi** Dimensioni tipiche
	- **int** (32 bit)
	- **short int** (o solo **short**) (16 bit)
	- **long int** (o solo **long**) (64 bit)
- Tipi naturali
	- **unsigned int** (o solo **unsigned**)(32 bit)
	- **unsigned short int** (o solo **unsigned short**) (16 bit)
	- **unsigned long int** (o solo **unsigned long**) (64 bit)
- Un oggetto unsigned ha **solo valori maggiori o uguali di 0**

# Tipi primitivi 2/4

- Per la precisione, il tipo **long int** è garantito avere almeno le stesse dimensioni del tipo **int**
- Siccome il tipo **int** è tipicamente su 32 bit, questo ha portato al problema che su molti compilatori il tipo **long int** è a 32 bit, mentre su altri è a 64 bit
- Per evitare tale problema, a partire dallo standard C++11, è disponibile anche il tipo **long long int**
	- E' garantito avere almeno le stesse dimensioni del tipo **int**, ma non meno di 64 bit

# Tipi primitivi 3/4

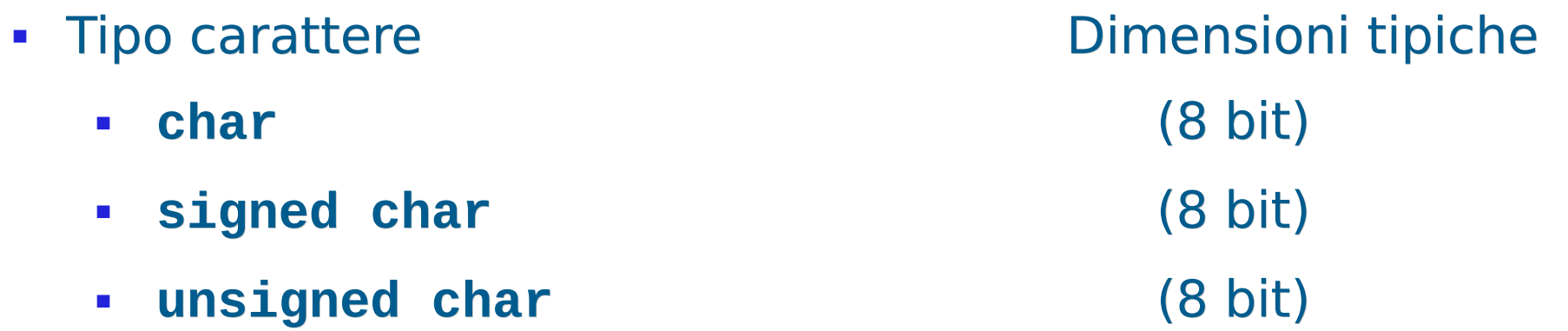

- Come già discusso, a seconda delle implementazioni **char** è implicitamente **signed** (può avere anche valori negativi) o **unsigned**
- Tipo reale
	-
	- **double** (64 bit)
	- **long double** (80 bit)

**float** (32 bit)

# Tipi primitivi 4/4

- Tipo booleano
	- **bool**
- Tipo enumerato
	- **enum <**nome\_tipo> **{**<lista\_nomi\_costanti>**}**
	- A partire dallo standard  $C++11$ , anche
		- **enum class <**nome\_tipo> **{**<lista\_nomi\_costanti>**}**

#### Compensation espressioni letterali

- Mediante i seguenti suffissi si possono scrivere espressioni letterali dei seguenti tipi:
	- $\bullet$  U  $\rightarrow$  unsigned int Es.: 3U
	- $\bullet$  UL  $\rightarrow$  unsigned long Es.: 3212UL
	- $\bullet$  ULL  $\rightarrow$  unsigned long long Es.: 1231ULL
- -

#### Domanda

 Che succede se si decrementa di una unità una variabile di tipo **unsigned int** oppure **unsigned char** che contiene il valore 0?

#### Risposta

- Si ha un overflow !!!!
	- Per il momento diciamo che nella variabile finisce un valore casuale
	- Tale valore casuale potrebbe essere minore di 0?

#### Risposta

- No
	- Qualsiasi configurazione di bit utilizzata per rappresentare un numero senza segno rappresenta sempre un numero positivo o nullo

## Precisazione unsigned

- **In effetti, tecnicamente, con i tipi discreti e senza** segno non c'è overflow
	- Perché le operazioni sono effettuate modulo il valore massimo per il tipo di dato
- Ad esempio, se MAX\_UINT è una costante di tipo **unsigned int** contenente il valore massimo per il tipo **unsigned int**, allora
	- $MAX$  UINT +  $1U = 0$
	- $-0 1 = MAX$  UINT
	- $MAX$  UINT + 2U = 1

...

## Limiti 1/3

 In C++, includendo **<limits>** si possono utilizzare le seguenti espressioni: numeric\_limits<nome\_tipo>::min() valore minimo per il tipo nome\_tipo numeric limits<nome tipo>::max() valore massimo per il tipo nome\_tipo numeric\_limits<nome\_tipo>::digits numero di cifre in base 2 numeric\_limits<nome\_tipo>::digits10 numero di cifre in base 10 numeric\_limits<nome\_tipo>::is\_signed true se nome\_tipo ammette valori negativi numeric\_limits<nome\_tipo>::is\_integer true se nome tipo e' discreto (int, char, bool, enum, ...)

Programmazione I – Paolo Valente - 2015/2016 March 1997 1998 88

## Limiti 2/3

 Le seguenti informazioni hanno significato per i numeri in virgola mobile:

numeric limits<nome tipo>::epsilon()

minimo valore tale che  $1 + e$ psilon != 1

numeric\_limits<nome\_tipo>::round\_error()

errore di arrotondamento

numeric limits<nome tipo>::min exponent

esponente minimo in base 2, cioè valore minimo esp, tale che il numero di possa scrivere nella forma m\*(2^esp)

numeric\_limits<nome\_tipo>::min\_exponent10

esponente minimo in base 10, cioè valore minimo esp, tale che il numero di possa scrivere nella forma m\*(10^esp)

## Limiti 3/3

... continua per i numeri in virgola mobile:

numeric limits<nome tipo>::max exponent

esponente massimo in base 2, cioè valore massimo esp, tale che il numero di possa scrivere nella forma m\*(2^esp)

numeric limits<nome tipo>::max exponent10

esponente massimo in base 10, cioè valore massimo esp, tale che il numero di possa scrivere nella forma  $m*(10$  esp)

Esercizio: limiti.cc della settima esercitazione

Programmazione I – Paolo Valente - 2015/2016 Programmazione I – 90

## Espressioni eterogenee

- Non ci sono dubbi sul comportamento di un operatore fin quando tutti i suoi operandi sono dello stesso tipo, ossia sono, come si suol dire, **omogenei**
- Ma cosa succede, per esempio, con l'operatore di assegnamento se un valore di un certo tipo viene assegnato ad una variabile di un tipo diverso?
- E cose succede con un qualsiasi altro operatore binario se viene invocato con due argomenti di tipo diverso?
- Nomenclatura: nei precedenti due casi siamo in presenza di operandi di tipo **eterogeneo**
- In generale, definiamo eterogenea una espressione che contenga fattori o termini di tipo eterogeneo

## Conversioni di tipo

- $\mathcal{L}_{\text{max}}$ In presenza di operandi eterogenei per un dato operatore si hanno due possibilità:
	- $\mathcal{A}$ Il programmatore inserisce **conversioni esplicite** per rendere gli operandi omogenee
	- $\mathcal{L}_{\mathcal{A}}$ Il programmatore non inserisce conversioni esplicite
		- $\overline{\phantom{a}}$ In questo caso
			- se possibile, il compilatore effettua delle **conversioni implicite** (**coercion**),
			- oppure segnala errori di incompatibilità di tipo e la compilazione fallisce

## Coercion

- **II C/C++ è un linguaggio a tipizzazione forte** 
	- Ossia il compilatore controlla il tipo degli operandi di ogni operazione per evitare operazioni illegali per tali tipi di dato o perdite di informazione
- Le conversioni implicite di tipo che non provocano perdita sono effettuate dal compilatore senza dare alcuna segnalazione
- Tuttavia, le conversioni implicite che possono provocare perdita di informazioni **non sono illegali** 
	- Vengono tipicamente segnalate mediante **warning**
- In generale le conversioni implicite avvengono a tempo di compilazione in funzione di un ben preciso insieme di regole
	- Vediamo prima le regole in caso di operandi eterogenei per operatori diversi dall'assegnamento, poi quelle in caso di assegnamenti eterogenei

Programmazione I – Paolo Valente - 2015/2016 Programmazione I – 93

## Operandi eterogenei 1/2

- Regole utilizzate in presenza di **operandi eterogenei per un operatore binario diverso dall'assegnamento**
	- Ogni operando di tipo **char** o **short** viene convertito in **int**
	- Se, dopo l'esecuzione del passo precedente, gli operandi sono ancora eterogenei, si converte l'operando di tipo inferiore al tipo dell'operando di tipo superiore. La gerarchia dei tipi è:

**CHAR < INT < UNSIGNED INT < LONG INT < UNSIGNED LONG INT < FLOAT < DOUBLE < LONG DOUBLE**

Oppure, trascurando gli unsigned:

CHAR < INT < FLOAT < DOUBLE < LONG DOUBLE

## Operandi eterogenei 2/2

- A questo punto i due operandi sono omogenei e viene invocata **l'operazione relativa all'operando di tipo più alto**
	- Anche il risultato sarà quindi dello stesso tipo dell'operando di tipo superiore

 "... nell' esercizio 4 quando nella consegna dice " il tipo unsigned int è gerarchicamente superiore al tipo int " intende che non può essere viceversa?"

#### Esempi

#### **int a, b, c; float x, y; double d;**

- **a\*b+c** → espressione omogenea (int)
- **a\*x+c** → espressione eterogenea (float): prima a e poi c sono convertiti in float
- **x\*y+x → espressione omogenea (float)**
- **x\*y+5-d** → espressione eterogenea (double): 5 è convertito in float, poi il risultato di x\*y+5 viene convertito in double
- **a\*d+5\*b-x** → espressione eterogenea (double): a viene convertito in double, così come l'addendo (5\*b) e la variabile x

#### Assegnamento eterogeneo

- L'espressione a destra dell'assegnamento viene valutata come descritto dalle regole per la valutazione di un'espressione omogenea o eterogenea viste finora
- Se il **tipo del risultato** di tale espressione è diverso da quello della variabile a sinistra dell'assegnamento, allora viene **convertito al tipo di tale variabile**
	- Se il tipo della variabile è gerarchicamente uguale o superiore al tipo del risultato dell'espressione, tale risultato viene convertito al tipo della variabile probabilmente senza perdita di informazione
	- Se il tipo della variabile è gerarchicamente inferiore al tipo del risultato dell'espressione, tale risultato viene convertito al tipo della variabile con alto rischio rischio di perdita di informazione
		- dovuto ad un numero inferiore di byte utilizzati per il tipo della variabile oppure, in generale, ad un diverso insieme di valori rappresentabili

#### Esempi

- **int i = 4; char c = 'K'; double d = 5.85;**
- **i = c;** // conversione da char ad int
- **i = c+i;** /\* conversione da char ad int di c per il calcolo di (c+i) e poi assegnamento omogeneo \*/
- $d = c$ ; // char  $\rightarrow$  double  $d == 75$ .
- $\mathbf{i} = \mathbf{d}$ ;  $\mathbf{i} = \mathbf{j}$  /\* sicuro troncamento della parte decimale ( $\mathbf{i} = 5$ )
- **c = d / i;** // evidente perdita di informazione

#### Esercizio

- **int a, b=2; float x=5.8, y=3.2;**
- **a = static\_cast<int>(x) % static\_cast<int>(y); // a == ? a = static\_cast<int>(sqrt(49)); // a == ?**
- **a = b + x; // è equivalente a quale nota- // zione con conversioni // esplicite: ?**
- **y = b + x; // è equivalente a: ?**
- **a = b + static\_cast<int>(x+y); // a == ?**

**a = b + static\_cast<int>(x) + static\_cast<int>(y); // a == ?**

#### Soluzione

#### **int a, b=2; float x=5.8, y=3.2;**

- **a = static\_cast<int>(x) % static\_cast<int>(y); // a == 2 a = static\_cast<int>(sqrt(49)); // a == 7**
- **a = b + x; // è equivalente a:**  $a = static\_cast<sub>int</sub>(static\_cast<sub>const</sub>(float>(b)+x); \rightarrow 7$ **y = b + x; // è equivalente a:**  $y = static\_cast <$ float> $(b) + x$ ;  $\rightarrow$  7.8 **a = b + static\_cast<int>(x+y);**  $a=b+static\_cast<$ int> $(9.0)$ ;  $\rightarrow$   $a = 2 + 9 \rightarrow 11$ **a = b + static\_cast<int>(x) + static\_cast<int>(y); a=b+static\_cast<int>(5.8)+static\_cast<int>(3.2);**  $\rightarrow$  **a** = 2 + 5 + 3  $\rightarrow$  10

#### Perdita informazione 1/5

```
int varint = static_cast<int>(3.1415);
Perdita di informazione:
3.1415 ≠ static_cast<double>(varint)
```
**long int varlong = 123456789; short varshort = static\_cast<short>(varlong);**  Sicuro overflow e quindi valore casuale! (il tipo short non è in grado di rappresentare un numero così grande)

 **Fondamentale**: in entrambi i casi non viene segnalato alcun errore a tempo di compilazione, né a tempo di esecuzione!

## Perdita di informazione 2/5

- Supponiamo di aver memorizzato un numero senza cifre dopo la virgola all'interno di un oggetto di tipo **double**
- Supponiamo poi di assegnare il valore di tale oggetto di tipo **double** ad un oggetto di tipo **int** memorizzato su un numero di bit inferiore al numero di bit della mantissa dell'oggetto di tipo **double**
- Si potrebbe avere perdita di informazione?

## Perdita di informazione 3/5

- Sì
- L'oggetto di tipo **int** potrebbe non essere in grado di rappresentare tutte le cifre
	- Ad esempio, supponiamo di poter rappresentare al più 4 cifre in base 10 con un **int** e che invece il valore sia 12543.
- In particolare questo implica che il valore sarebbe numericamente troppo elevato, quindi per l'esattezza si avrebbe un overflow
	- Nel precedente esempio numerico, 12543 sarebbe più grande del massimo intero rappresentabile

## Perdita di informazione 4/5

- Facciamo invece l'esempio contrario: supponiamo che sia il tipo **int** ad essere memorizzato su un numero di bit **maggiore** del numero di bit utilizzati per rappresentare la mantissa di un oggetto di tipo, per esempio, **float**
- Supponiamo però che, grazie all'uso dell'esponente, il tipo **float** sia in grado di rappresentare numeri più grandi di quelli rappresentabili con il tipo **int**
- **In questo caso, si potrebbe avere perdita di** informazione se si assegna il valore memorizzato nell'oggetto di tipo **int** all'oggetto di tipo **float**?

## Perdita di informazione 5/5

- Sì
- L'oggetto di tipo **float** potrebbe non essere in grado di rappresentare tutte le cifre
- Questo non implica che il valore sarebbe numericamente troppo elevato, quindi non si avrebbe overflow
	- Si avrebbe semplicemente un **troncamento delle cifre del numero**
	- Ad esempio, considerando che il tipo **float** può rappresentare al più 6 cifre decimali diverse ed il numero fosse 1412332, sarebbe memorizzato come .141233e7, perdendo l'ultima cifra

- Le conversioni sono praticamente sempre pericolose
- Quando le si usa bisogna sapere quello che si fa
- L'elevata precisione dei moderni tipi numerici fa comunque sì che i fenomeni di perdita di informazione dovuti a cambi di precisione nelle conversioni generino conseguenze serie solo in applicazioni che effettuano elevate quantità di calcoli e/o che necessitano di risultati numerici molto accurati

#### **Esercizi**

- Per fissare bene i concetti sulle conversioni svolgere, tra gli altri, i seguenti esercizi per casa della settima esercitazione:
	- **divis reale3.cc**
	- int\_reale\_int.cc
- Finire la settima esercitazione